# Design Thinking Curriculum Map

#### **How to Use:**

This tool can be used in a number of different ways as you

implement IBM SkillsBuild in your organization.

- **1.** You can use this curriculum map as a way to compare it to the curriculum at your organization by finding common student goals and then having students complete those activities. The "local standards" column is left blank for you to write in any standards that are covered by that IBM SkillsBuild activity.
- **2.** Use this map as you build out learning plans using IBM SkillsBuild's Learning Builder.
- **3.** Utilize this map in your daily lesson planning.
- **4.** Sessions can be taken in sequential order or out of order based on the goals you have for your students.
- **5.** Sessions are broken down into smaller, teachable time chunks. Sessions could easily be combined based on your needs.
- **6.** Use this to easily find supporting teacher lesson plans and additional resources for learning activities.
- **7.** Scan the student goals or student objectives with a specific skill or outcome in mind to determine which aligning activities to have them complete.

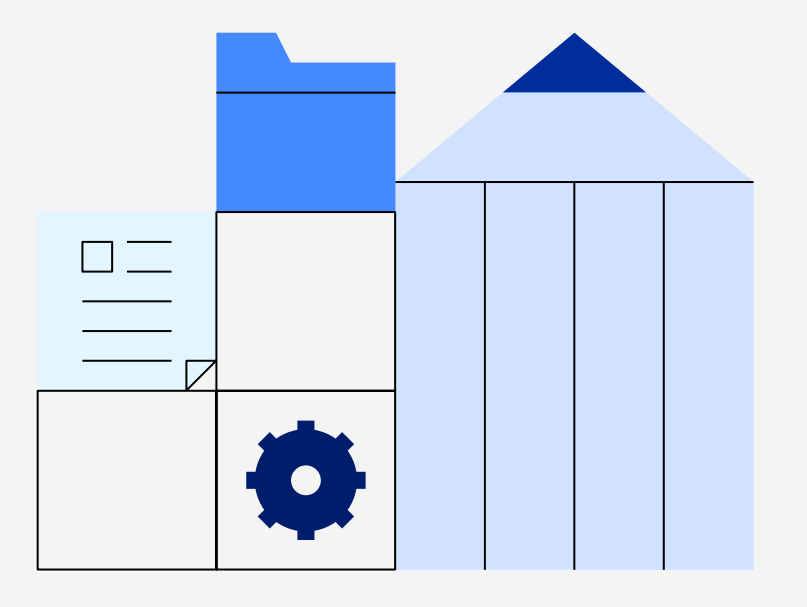

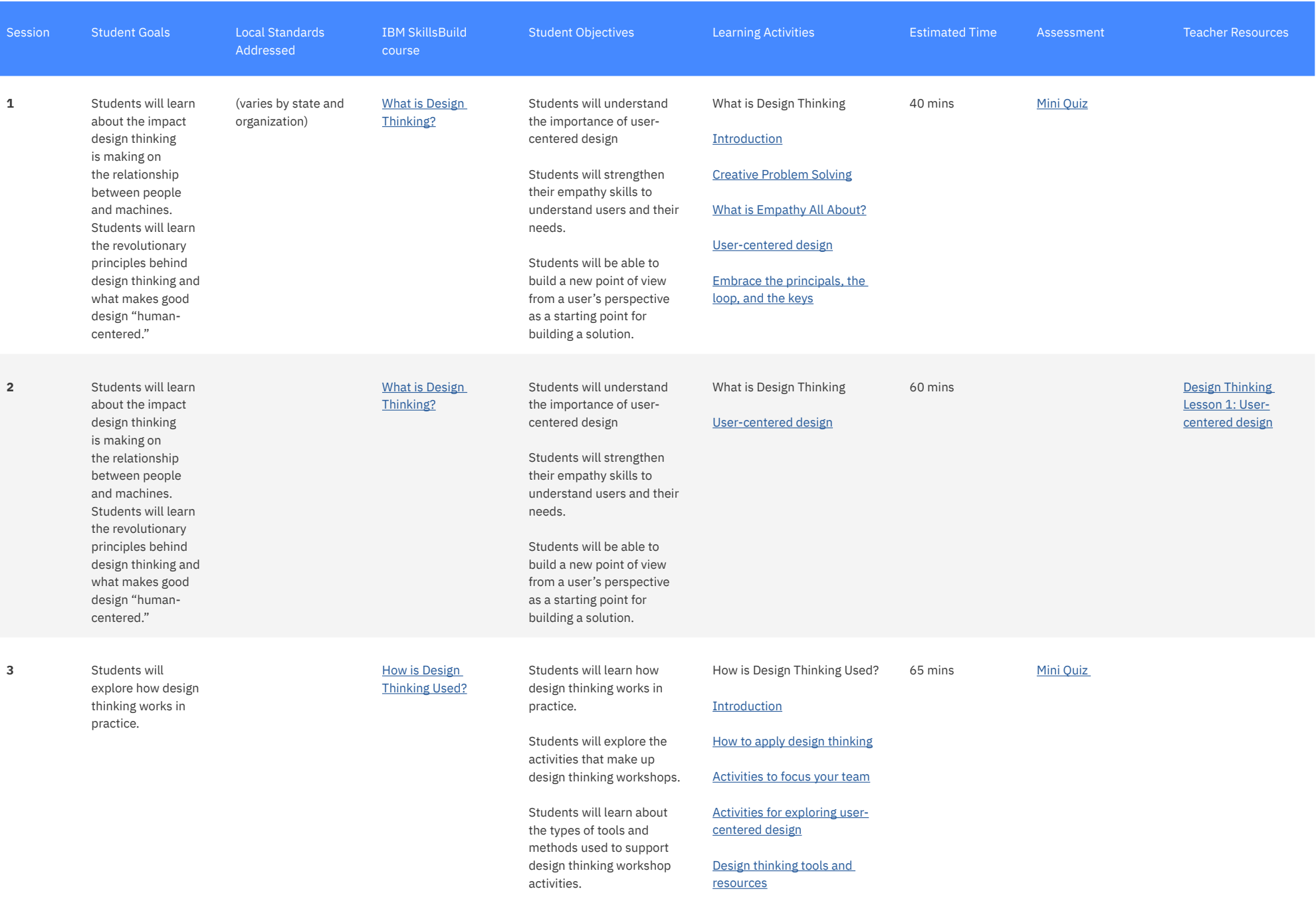

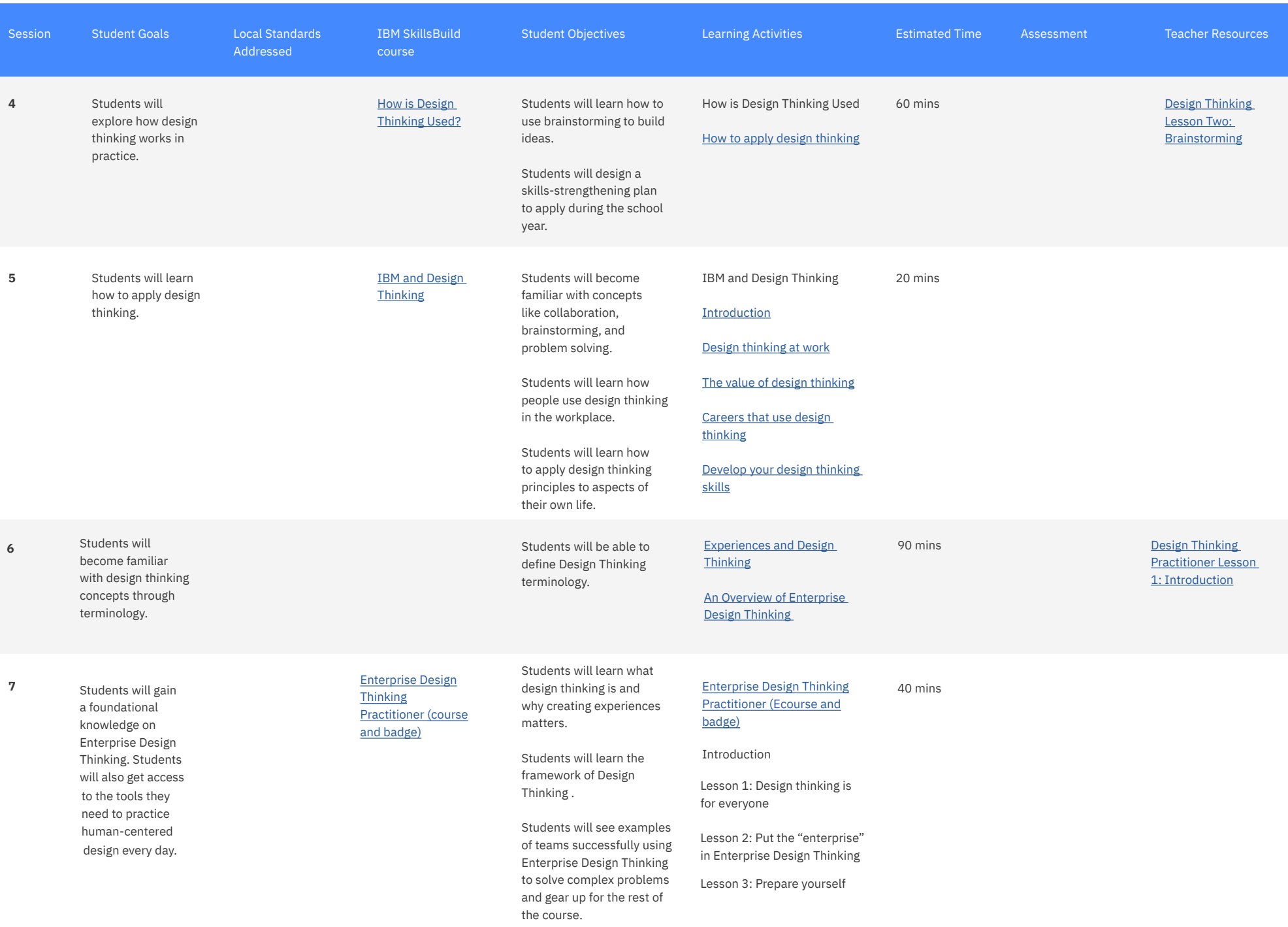

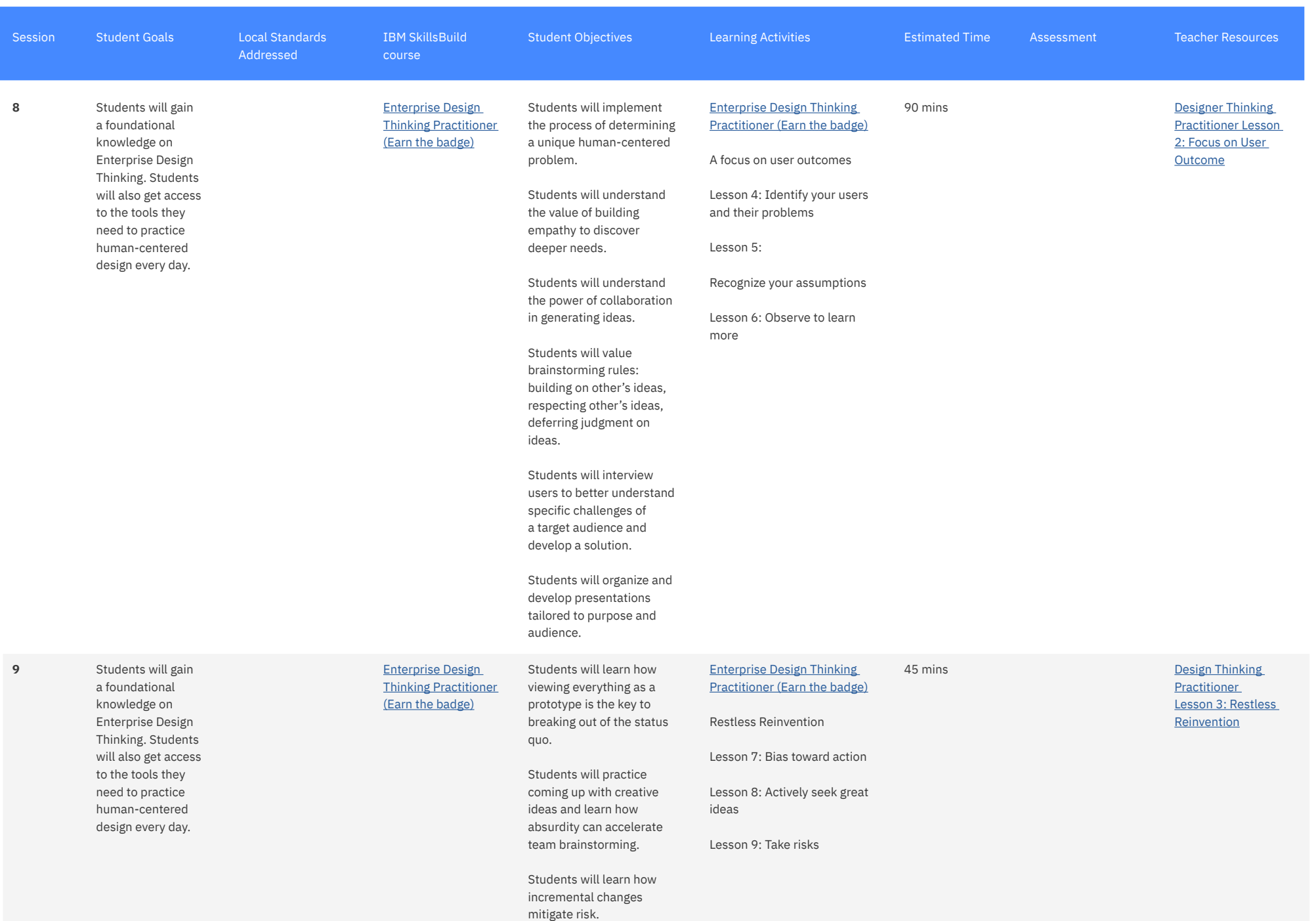

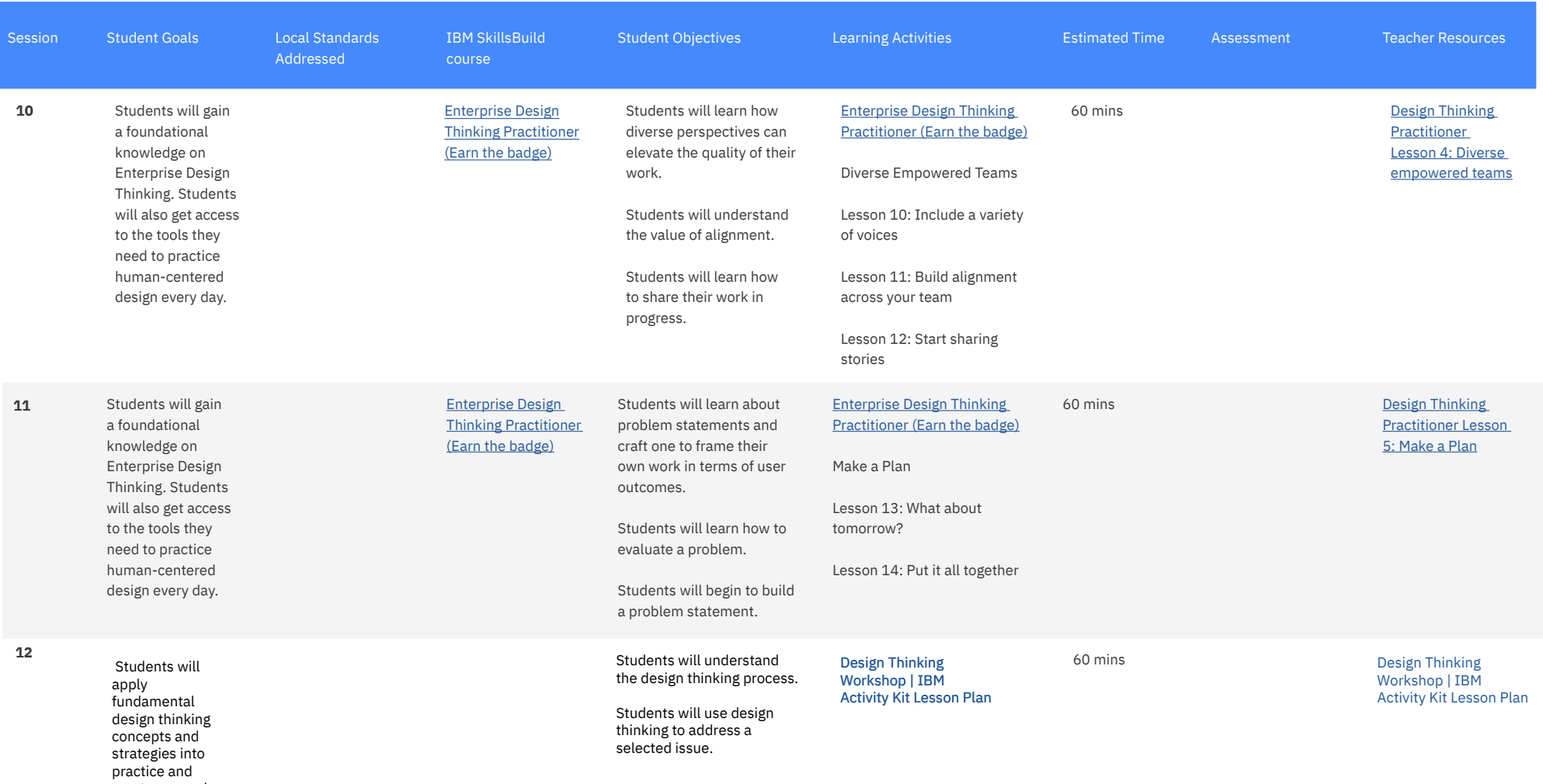

create a sample solution.